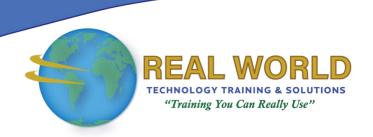

# 55369: Provisioning Databases on SQL

Server<sup>®</sup>

**Duration: 5 Days** 

Method: Instructor-Led Training (ILT) | Live Online Training

## **Course Description**

In this course, participants will learn how to provision SQL Server databases for both on-premises and in Azure<sup>®</sup>. The course covers new installations and migrations from existing installations. It also covers the concepts, techniques, and best practices for creating, configuring, and managing databases on Microsoft SQL Server.

**NOTE**: This course is the Community Courseware equivalent of retired MOC Course 20765: Provisioning SQL Databases Training.

## **Target Audience**

This course is intended for IT professionals who are interested in expanding their knowledge base and technical skills about SQL Server such as:

- Novice Database Developers
- Database Administrators
- Business Intelligence Developers
- Report Creators
- Application Developers.

## **Prerequisites**

To attend this course, candidates must have:

- Basic understanding of relational databases and their concepts.
- Basic understanding of SQL Server.
- Familiarity with SQL Server Management Studio (SSMS) and Transact-SQL (T-SQL).
- Basic Windows® knowledge.

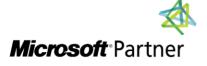

**Tel:** 876-978-1107 / 876-978-1486 **WhatsApp:** 876-978-9353

E-Mail: training@RWTTS.com | Website: www.RWTTS.com

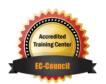

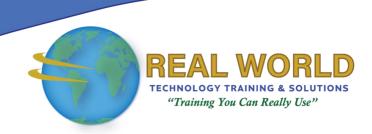

## **Course Objectives**

Upon successful completion of this course, attendees will be able to:

- Describe the components of the SQL Server.
- Provision a database server that runs SQL Server.
- Upgrade a database server.
- Configure a new database on SQL Server.
- Maintain a database hosted on SQL Server.
- Configure storage for a database.
- Plan to deploy SQL Server on Microsoft<sup>®</sup> Azure.
- Move a database from SQL Server on-premises to Microsoft Azure.
- Provision SQL Server on an Azure virtual machine.
- Manage databases and data files for SQL Server in the cloud.

## **Course Topics**

## Module 1: Understand the Components of SQL Server

- Overview of the SQL Server Platform
- Understand the Architecture of SQL Server
- Configure Services, Accounts, and Networking

## Module 2: Install a SQL Server System

- Plan the SQL Server Installation
- Plan the Temporary Database
- Install SQL Server Manually
- Install SQL Server Automatically

## Module 3: Upgrade SQL Servers

- Satisfy the Requirements for a SQL Server Upgrade
- Upgrade the Installed SQL Server Services
- Perform a Side-By-Side Upgrade

## Module 4: Configure the Databases and Data Files

- Overview of SQL Server Data Storage
- Configure System Database Storage
- Configure User Database Storage
- Move Databases
- Set Up the Buffer Pool Extension

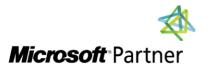

**Tel:** 876-978-1107 / 876-978-1486 **WhatsApp:** 876-978-9353

E-Mail: training@RWTTS.com | Website: www.RWTTS.com

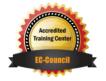

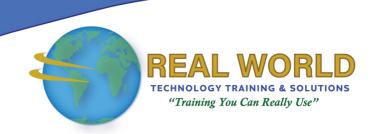

## Course Topics Continued

#### Module 5: Maintain the Databases

- Maintain the Integrity of the Databases
- Optimize Performance by Using Indexes
- Use Database Maintenance Plans

#### Module 6: Configure Storage to Support SQL Server Databases

- Optimize the Performance of the SQL Server by Configuring Storage
- Use a Network Fileshare to Store Files for SQL Server
- Store SQL Server Files in the Cloud
- Use SOL Server Stretch Database

#### Module 7: Design a Cloud-Based Installation of SQL Server

- laaS and PaaS Database Options in Microsoft Azure
- Use Azure Virtual Machines to Host Databases
- Azure SQL Database Security
- Set Up Database in Azure SQL Database

#### Module 8: Move Databases into the Cloud

- Test the Databases Before a Migration
- Database Compatibility with Azure SQL Database
- Migrate a Database into the Cloud

#### Module 9: Use an Azure Virtual Machine to Host SQL Server

- Set Up an Instance of SQL Server on an Azure Virtual Machine
- Move a Database to an Azure Virtual Machine

#### Module 10: Administer Databases Hosted in Microsoft Azure

- Secure the Deployment of Azure SQL Database
- Set Up Azure Storage to Support Databases
- Automate Administration Tasks

LABS INCLUDED

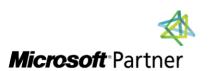

**Tel:** 876-978-1107 / 876-978-1486 **WhatsApp:** 876-978-9353

E-Mail: training@RWTTS.com | Website: www.RWTTS.com

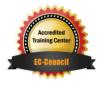